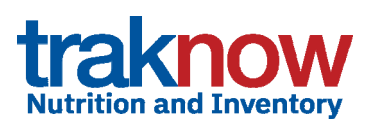

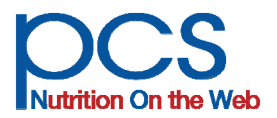

**Food Based Production Rep** 

**Tot. Adult Srv Off** 

**Tot. Adults Serv** 

# **Multi-browser, cloud based, fully integrated "Back Office"**

Providing easy to use components with single database design for seamless integration between menu planning and production, nutrition analysis, ordering & receiving, ordering based on portion plans or pars, central procurement, perpetual inventory, warehouses, central kitchens, and base kitchens.

**TrakNOW is USDA ‐ approved** for nutrient analyses required in the school meal programs and for use in certification of compliance with the National School Lunch Program meal pattern requirements.

### **Complete Supply Chain Management supporting cafeteria site, warehouse and** central kitchen ordering, distribution, inventory, commodity and procurement.

Ordering components in **TrakNOW** provide users with what they need to order and how much to order. Order documents are automatically routed to the correct supplier, internal warehouse or central kitchen or external vendor. Items requiring central approval are automatically routed to supervisors. Automated ordering can be based on par levels or menu forecasts.

Meal Type: Lunch

Catering:

Meal Preparation Site: Cherry Elementary

**Number of Servings by Groups** 

Planned # of Servings: 515

**Item / Recipe** 

**Electronic vendor interfaces** for most popular food distributors are available, guarantying that orders are placed quickly and efficiently.

**Items, Recipes and Production Records** assist users in easy implementation of food components and food component sub groups, as well as HACCP, and Allergen/Food sensitivities. Ask about our **Special Diets software for managing individual student dietary restricƟons.** 

**PosNOW** integration allows meal and item counts to update **TrakNOW** Product Records.

### **Child Nutrition database point and only and all only all and all only all**  $\alpha$ **to download/copy/import**

Over 10,000 items, representing 200+ Manufacturers and over 100 Brands Food Buying Guide info & serving types USDA Re

#### **Data imports, exports & reports:**

- Import from spread sheet & suppliers
- Data entry services available
- Preview all reports on screen
- Print to PDF for sharing and e-mail
- One touch Export to Excel, CSV, HTML

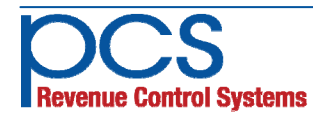

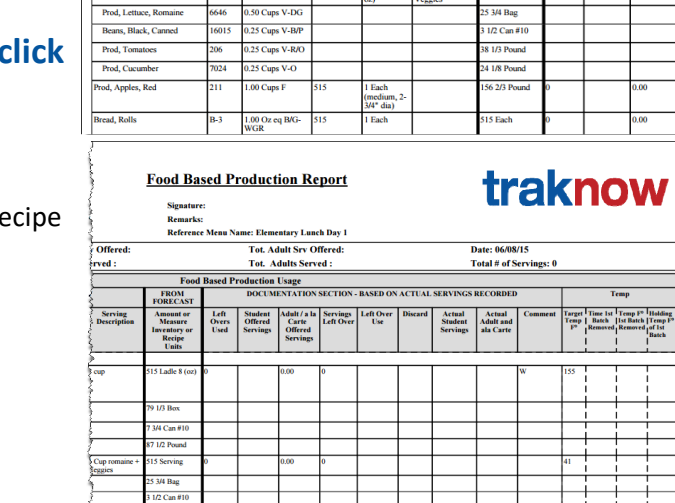

Offer Vs. Serve: Ve

**cial Diet:** 

**PLANNING SECTION - BASED ON SITE PRODUCTION FORECAST** 

**Component**<br>Contribution

00 Ozea Mi

**Serving Location: Inter** 

**Tot. Student Srv Offered** 

**Tot. Students Served** 

Serving<br>Types

560 Sylvan Ave. Englewood Cliffs, NJ 07632 800‐247‐3061 • www.pcsrcs.com • info@pcsrcs.com **© PCS Revenue Control Systems, Inc. All rights reserved DOC‐214‐061518** 

**Cloud hosted or district Hosted, TrakNOW provides single database design for seamless integraƟon between business processes across all components. Workflows facilitate**  functions that cross multiple levels of management - site manager, supervisor and **District, Warehouse, Central or Base Kitchen staff.** 

### **District Enterprise**

- Menu Planning displaying food components and sub components, such as red/orange vegetables & Nutrition Analysis
- Supports initial import of vendor items via spread sheet
- Ingredient/Inventory/Commodity, Recipe and Menu Management Program, Site, Vendor, Central Distribution, and Bid management
- Supports easy access to any site for supervisors performing site functions
- Central processing of requisitions for district approval prior to purchase

#### **Inventory**

- Physical Inventory Counts, Valuation, Perpetual Inventory, Adjustments
- Pick inventory and list reasons pick for production, spoilage, expiration
- Order based on par; set reorder point, min/max par

#### **Ordering**

- Purchase Orders to Vendors & electronic ordering
- Supply Orders to internal suppliers
- Requisitions for central approval
- Supports pre‐coded shopping lists
- Pre-order for all suppliers & break order automatically to multiple suppliers
	- Integrated receiving & invoice reconciliation

#### **ProducƟon**

- Edit and forecast menus, add/manage leftovers, make substitutions
- Print production worksheets with menu plan, allergens and temperatures targets, plus recipes, pick lists, and production summary
- Deplete inventory automatically based on production records
- Record production, leftovers, discards, temperatures, meal participation, adult and ala carte sales, special programs and notes
- Print Production Reports customized for state requirements
- Order based on menu forecast for multiple menus or sites and any date range

### **Central ProducƟon ‐ Central/Base Kitchen**

- Supports Central and Base Kitchens serving any number of serving locations, satellites sites, and other programs
- Automatically combines requirements, scales production recipes, creates pick lists and transfer documents
- Supports both "push" and "pull" configurations

### **Central DistribuƟon ‐ Warehouse**

Supports supply requisition and transfers between sites and other sites or warehouses. Plus picking, staging, and routing of inventory for delivery

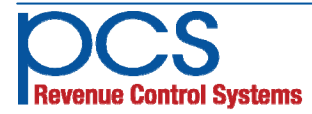

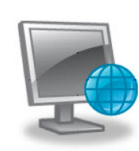

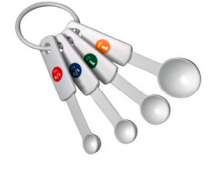

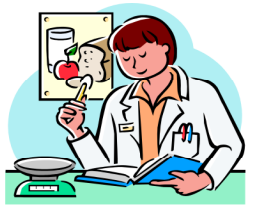

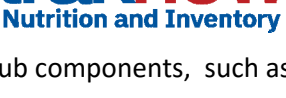

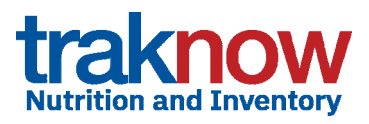

**MENU PLANNING,** 

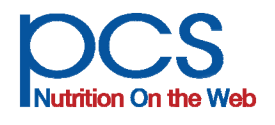

# **NUTRITION & PRODUCTION**

**TrakNOW is USDA ‐ Approved** for nutrient analyses required in the school meal programs and for use in certification of compliance with the National School Lunch Program meal pattern requirements.

### **Food Based Menu Planning Compliance Reporting**

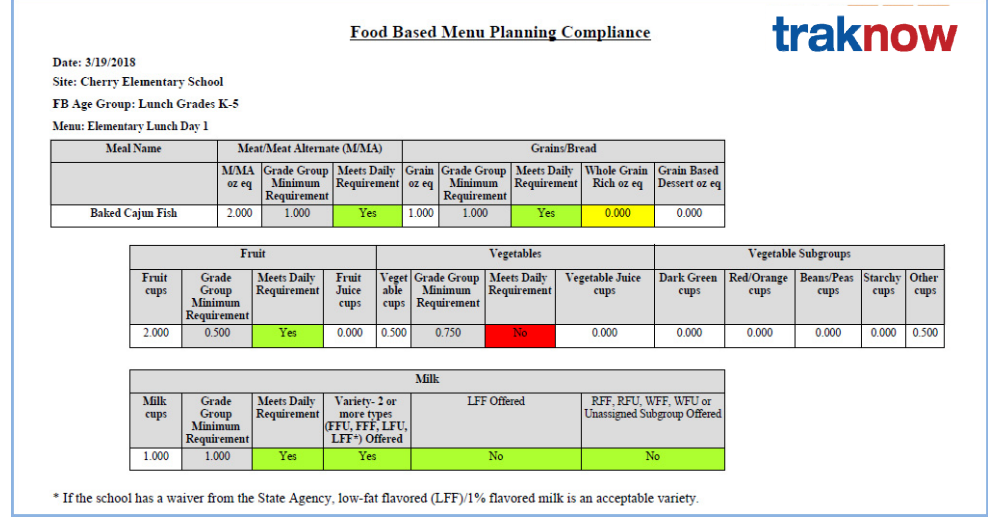

#### **Make sure that menus are compliant in every way and ready for review by auditors.**

- $\checkmark$  Display food component subgroups on production records, such as red/orange vegetables
- $\checkmark$  Display descriptors such as Juice, Whole Grain Rich, and Dessert
- $\checkmark$  Display total contribution per menu item as well as contributions of individual ingredients
- $\checkmark$  Control display of items, recipes, ingredients, and patterns of production records
- $\checkmark$  Plan menus that meet cost constraints for average cost per meal
- $\checkmark$  Plan menus centrally with effortless deployment to all sites
- $\checkmark$  Plan Menu Cycles can be of any length days, weeks, months
- $\checkmark$  Make last minute changes to menus for multiple sites at the same time
- $\checkmark$  Track left-overs (and waste) with automatic expiration and list leftovers available for future use
- $\checkmark$  Integrate effortlessly with Inventory to deplete raw ingredients and return unused items to stock
- $\checkmark$  Integrate effortlessly with Ordering to place orders based on portion forecasts, par levels, or lists
- $\checkmark$  Supports Central and Base Kitchens servicing satellite kitchens and special programs

### **Analyze a week's menu in a flash!**

#### Production Menu Nutrient Analysis - Calories, Sat. Fat & Sodium

**Nutrition For Complete Date Range** 

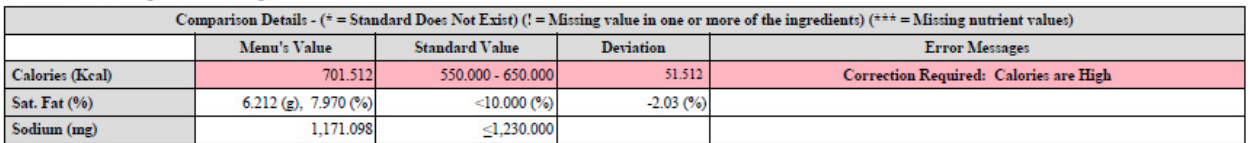

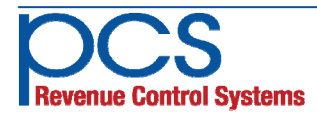

### **Seamless integration with inventory provides automatic costing**

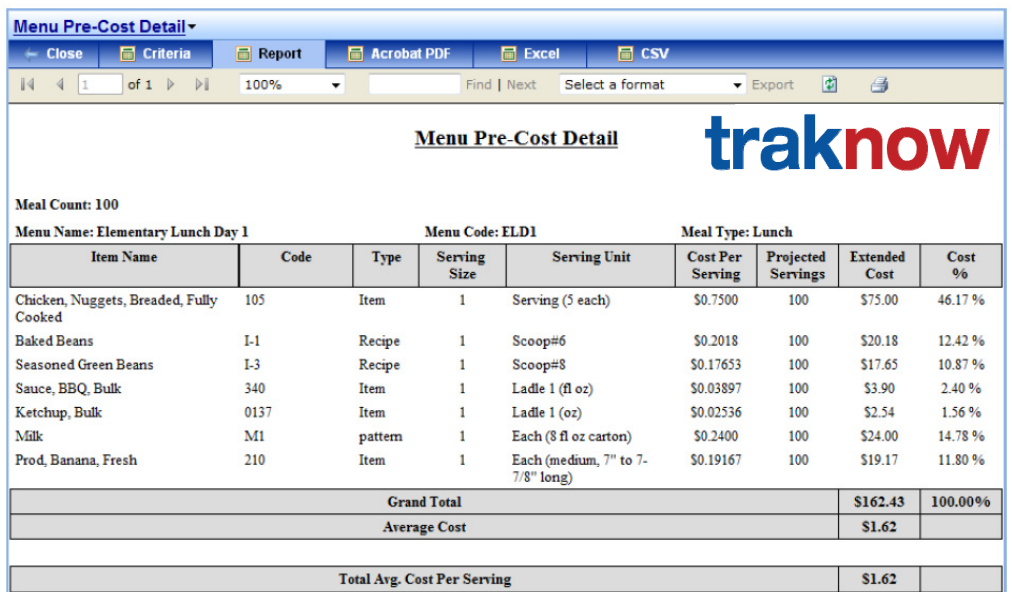

### **Item (Ingredient / Nutrition) Management Highlights**

- $\checkmark$  Three ways to add nutrition to ingredients
	- Download items from USDA CN database with nutrient content pre‐defined
	- $\checkmark$  Copy items from USDA CN or local database with ability to edit, plus Buying Guide info
	- $\checkmark$  Add nutrient data from nutrition labels
- $\checkmark$  Ability to upload product formulation statements, nutrition fact labels, pictures, and more
- $\checkmark$  Nutrition can flow from ingredients to recipes or recipes can link directly to nutrition as finished goods
- $\checkmark$  Add Food-based component contributions for Meat/Meat Alternates, Vegetables and sub groups, Fruits, Grains, and Milk.
- $\checkmark$  Single items, like an apple, can be "menued" directly and in patterns, reducing the number of recipes needed

#### **Recipe Management Highlights**

- $\checkmark$  Quick enter HACCP text "cut and paste", allergen support
- $\checkmark$  User defined target temps or temperature ranges
- $\checkmark$  Scale up and down with two convenient units of measure per ingredient
- $\checkmark$  Supports unlimited recipes within a recipe
- $\checkmark$  Recipes can be defined as items (finished goods inventory) with delivery units
- $\checkmark$  Multiple serving types/sizes supported for each item and recipe
- $\checkmark$  Ability to upload photo

### **Pattern Management**

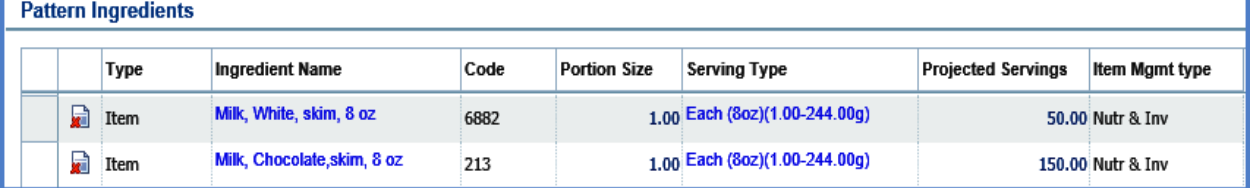

 $\checkmark$  Eliminate repetitious planning and forecasting of daily selections for milk, fruit, salad bars, etc.

- $\checkmark$  A **Pattern** is a simple grouping of like or related items organized by popularity, participation or user defined.
- $\checkmark$  The **Pattern** is "menued" and forecast as one item and breaks out in production as multiple items, allowing items to be tracked individually for usage, leftovers, disposition/waste, HACCP, allergens.

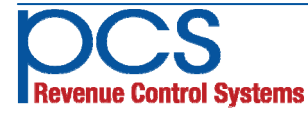

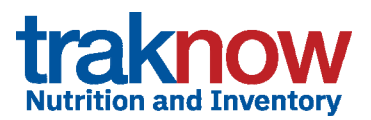

## **COUNTS & VALUATION**

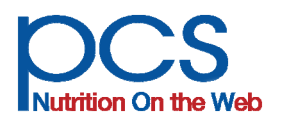

 $\blacksquare$ 

### **Physical Inventory Counts and Valuation Reporting**

Inventory Counts and Valuation is a great place to get started with TrakNOW. Jump right in by importing items from your prime vendor or enter your items through a convenient on-screen wizard and you are ready to go.

StockManagement / FOM June / 594

#### **Accurate Counts!**

#### **Custom design count sheets**

- $\checkmark$  Design centrally or by school site
- $\checkmark$  Option to require "blind" counts
- $\checkmark$  % of inventory spot counts
- $\checkmark$  Count by active items
- $\checkmark$  Add items to sheet by location, class, category, alpha, code, predefined list, etc.
- $\checkmark$  View item supply definitions with one click of your mouse
- $\checkmark$  Sort by location, shelf order, alpha, code, class, etc.

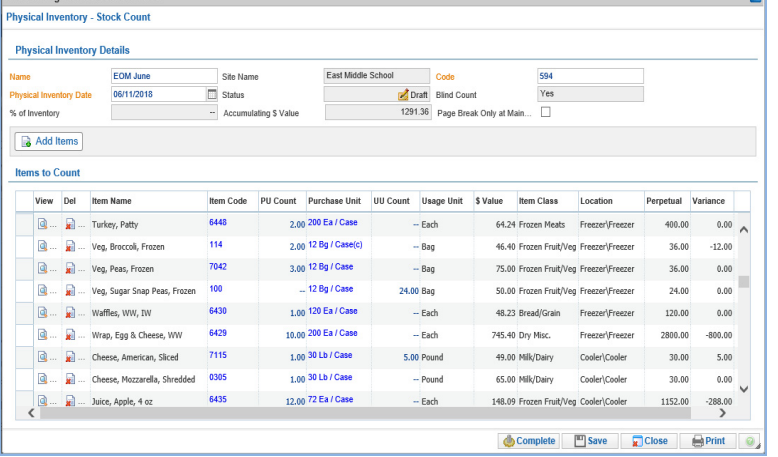

- $\checkmark$  Move items up and down the list using arrow buttons to create any order
- $\checkmark$  Print count sheets to match screens for accurate data entry
- $\checkmark$  Supports Supervisor and/or District Approval of submitted counts.

#### **Add Value**

#### **Print count sheets to match screens for accurate entry**

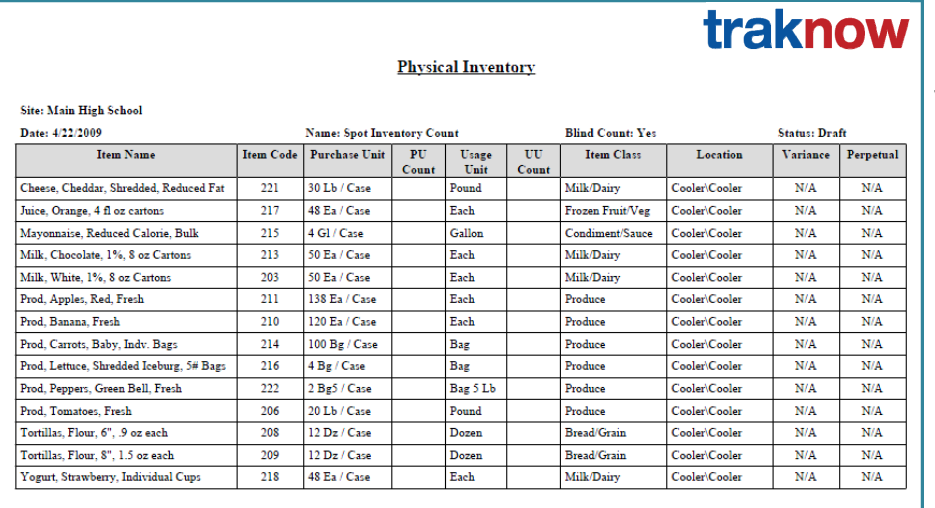

Hide or display theoretical perpetual inventory and variance

- $\checkmark$  Enter counts in Purchase Units
- $\checkmark$  Enter counts in Usage Units
- $\checkmark$  Enter counts in any Purchase Unit contained in the purchase history and TrakNOW will recognize it

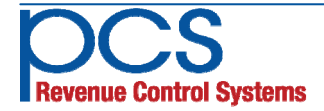

### **All the tools you need to organize your inventory**

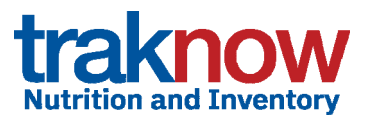

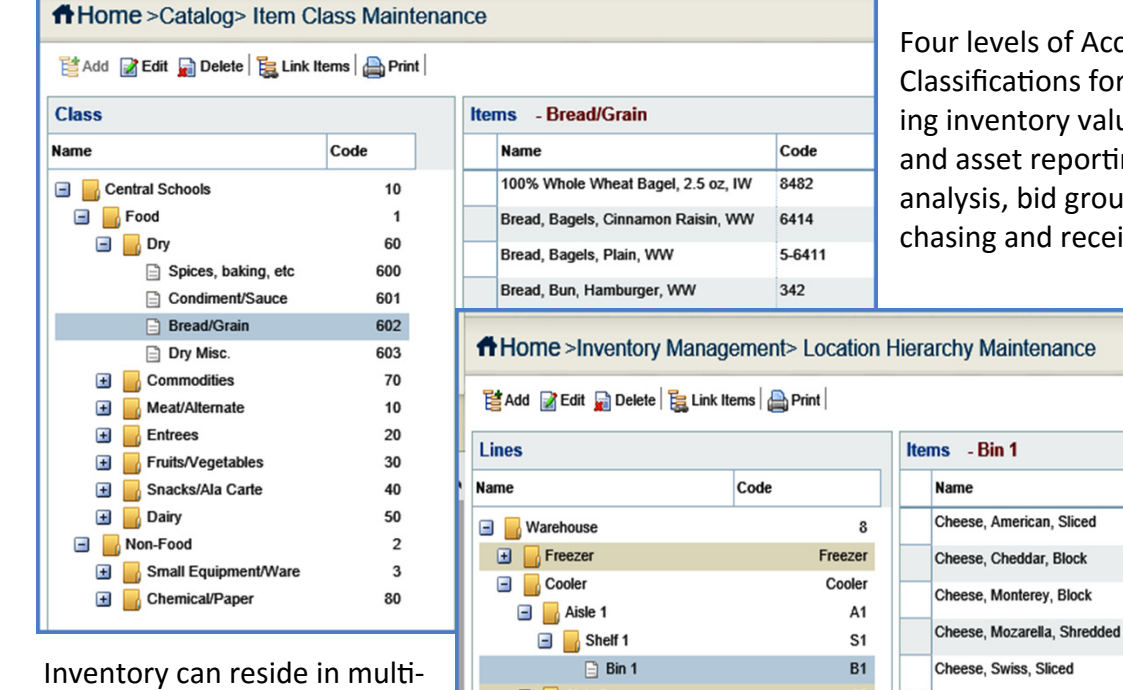

ur levels of Accounting ssifications for organizinventory valuation d asset reporting, usage alysis, bid grouping, purasing and receiving.

Code

7115

7110

42155

6415

6470

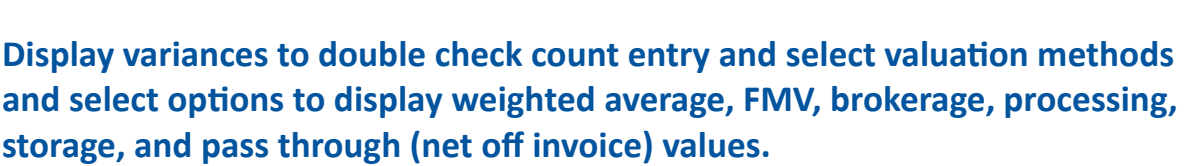

 $A2$ 

Dry Storage

Wares & Equip

Cream Cheese, Bulk

Cream Cheese, Packet

 $\Box$  Aisle 2

Dry Storage

**E** Wares & Equip

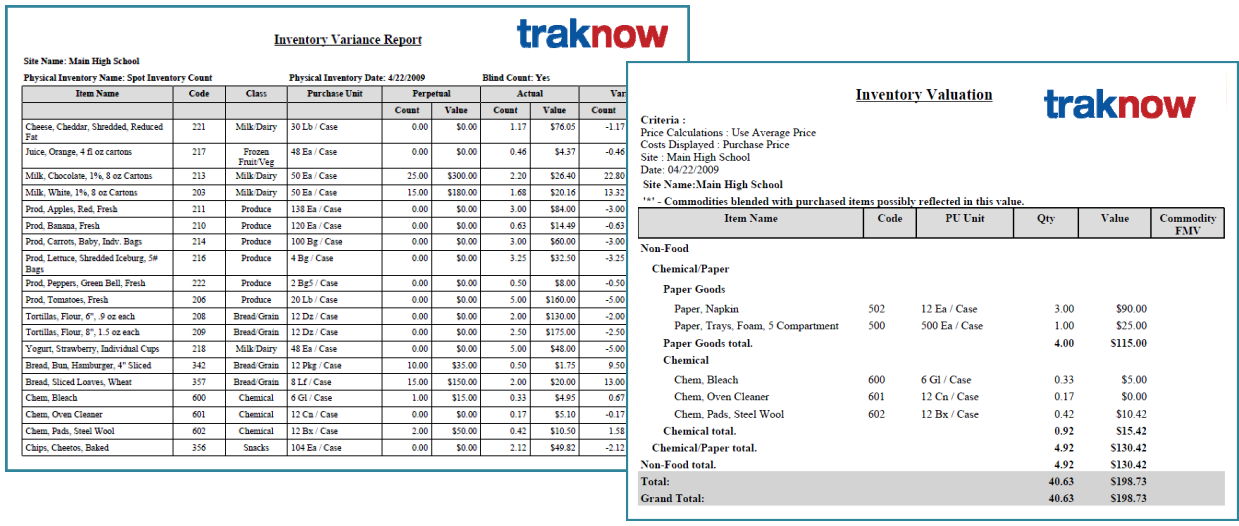

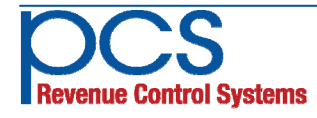

ple locations for convenient and accurate count sheets

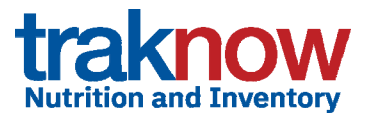

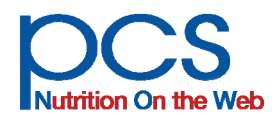

# **Solutions that Handle Multiple Vendors Per Item as well as Commodity and Purchase**

#### Item & shopping lists, purchase orders, requisitions, supply orders, transfers, receiving and **invoice reconciliaƟon**

The ordering, menu based ordering and par ordering components provide the full range of options from manual order entry to fully automated order processing, with every link in the supply chain predefined to guarantee best practices district-wide.

#### **Define purchase units, suppliers and supply chain hierarchy**

- $\checkmark$  Supports an internal "Usage Unit" for each item plus Purchase and Pack Units for each supplier
- $\checkmark$  Warehouse or Central Kitchen and other inter-site transfer locations
- $\checkmark$  Order and transfer by any of the defined units for an item—Usage/Pack/Purchase
- $\checkmark$  Tracks prices for each supplier and vendor, multiple suppliers and vendors per item
- $\checkmark$  Tracks Fair Market Value for commodities, plus delivery, processing, brokerage, storage, etc.
- $\checkmark$  Uses suppliers/Vendor's own code for ordering
- $\checkmark$  Displays ratio of Usage Units to Purchase Units for accurate ordering
- $\checkmark$  Supply chain priority easily edited with up and down arrows
- $\checkmark$  Sweeping vendor, price and priority changes can be applied to sites and groups of sites

#### **Inventory Control Tab for each item allows easy management of supply chain**

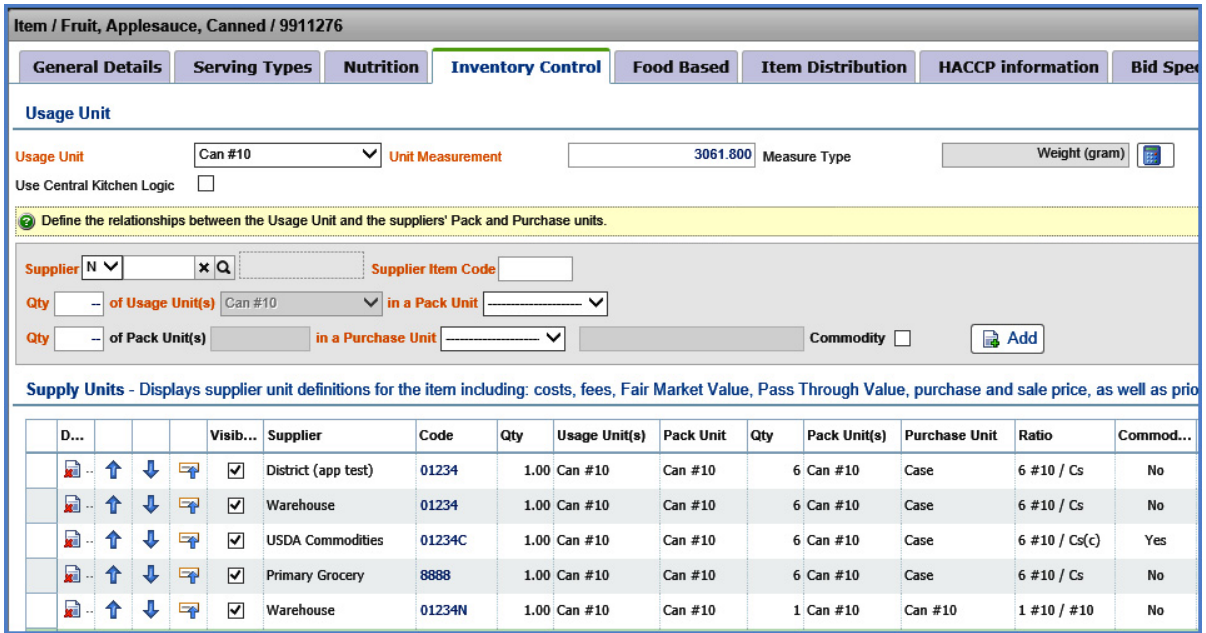

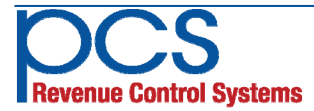

### **Flexible Supply Chain Management**

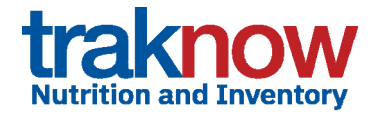

### **Easily set an order hierarchy for each inventory item:**

#### **Purchase Order:**

- $\checkmark$  A Purchase Order is any order that goes directly to an outside supplier/vendor, formal or informal
- $\checkmark$  Print, e-mail or send via any electronic format supplier interfaces available to many major suppliers

### **Supply Order/Transfer**

- $\checkmark$  A Supply Order is any order that goes to the warehouse or any other internal site (all sites potentially have the ability to receive requisitions and transfer stock)
- $\checkmark$  Supply Orders may be rejected by the supply site, with a text message including reason or rejection
- $\checkmark$  Print pick lists directly from supply orders or groups of supply orders by deliver date or route
- $\checkmark$  Auto convert Supply Orders into Transfers and update Transfers based on actual picks and substitutions for printing of transfer documents
- $\checkmark$  Automatically commit stock based on orders and deplete based on transfers.

### **RequisiƟon/Approval**

A Requisition routes orders through an approval process by District or Central Purchasing Upon approval items in the approved requisition are automatically split into purchase orders or supply orders, based on their supply chain hierarchy settings

District supervisors, as well as site managers, can create simple lists or shopping lists with quantities already entered that can be used over and over, or use Menu Based and Par Order Components to create orders based on pre‐set PARs or forecast menu needs. Users can edit and round up or down suggested quantities to the nearest purchase or usage unit. Requisitions automatically flow to the district for approval, Purchase Orders can be printed or e-mailed direct to vendors, and Supply Orders flow automatically to the warehouse.

#### **TrakNOW supports seƫngs and flags to automate the complex and tedious tasks involved in ordering, receiving, transferring and tracking stock**

- $\checkmark$  Commodity Flag—sets tracking of FMV and other commodity related fees
- $\checkmark$  Commodities can be "blended" with purchased in the same item or set up as separate items
- $\checkmark$  Inventory control flag sets purchasing and receiving as a part of perpetual inventory
- $\checkmark$  Ordered by production flag sets items to be automatically ordered based on forecast menu requirements or only by par level

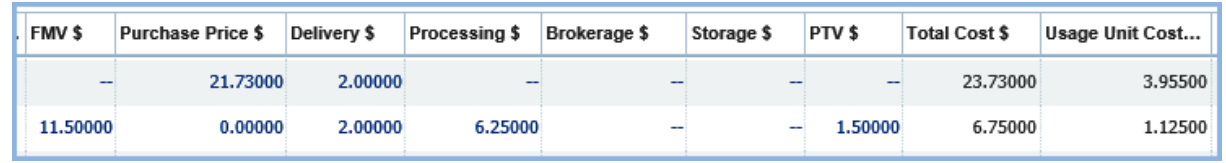

#### **All costs are tracked simultaneously**

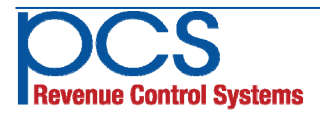

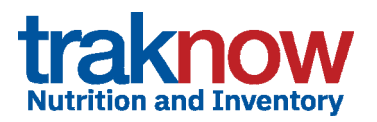

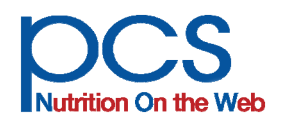

# **Solutions for Ordering Based on Menu Portions Forecast, Pars, and Pre‐made Shopping Lists**

#### **Document Management for Pre‐Order Processing, Approvals, and Receiving**

#### **Pre-Order function facilitates every type of ordering from one screen**

Via a simple, easy-to-use pre-order process, orders can automatically reflect forecast menu needs, par and re-order points, filtered by class, category, supplier or location. Or users can access simple lists and shopping lists with quantities already entered. Site managers can edit and round up or down to the nearest purchase or usage unit. Once the manager is happy with the order he/she presses one button and the order is split into Requisitions for district or supervisor approval, Purchase Orders direct to vendors (in draft, for later editing and submission), and Supply Orders to the warehouse, all based pre-assigned setting in each item.

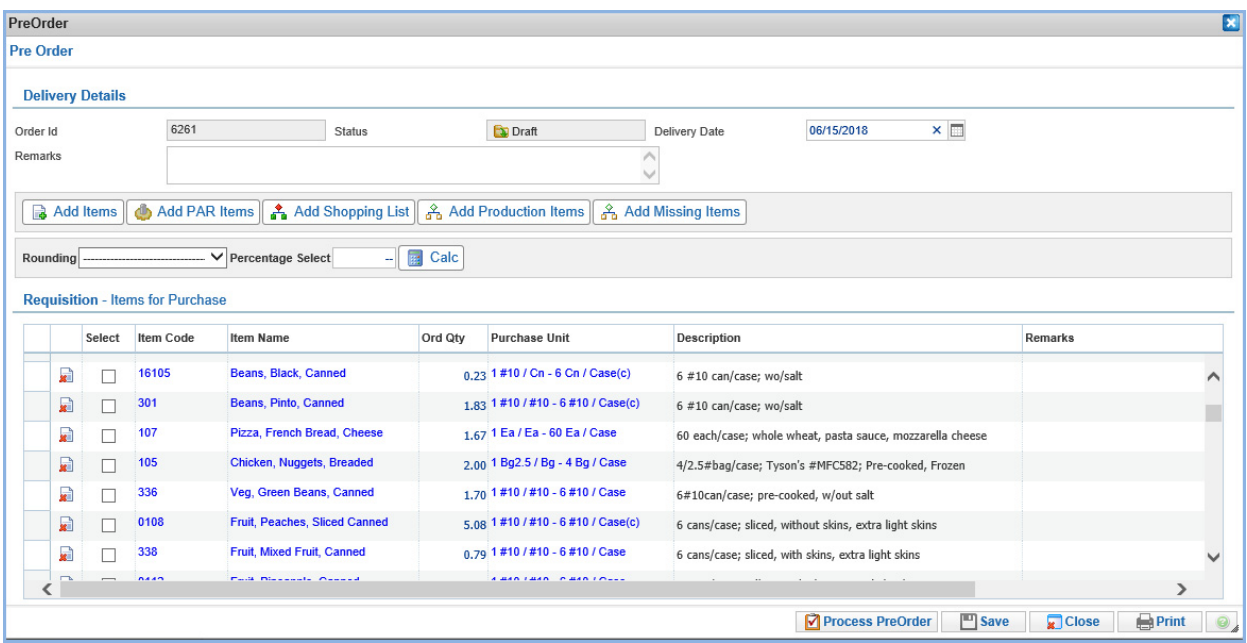

Processing the Pre-order automatically creates Requisitions for District or Supervisor Approval, Supply Orders to the warehouse, central kitchen, or base kitchen, and Purchase Orders to outside vendors. Electronic interfaces send orders to participating vendors automatically on a real time or determined schedule.

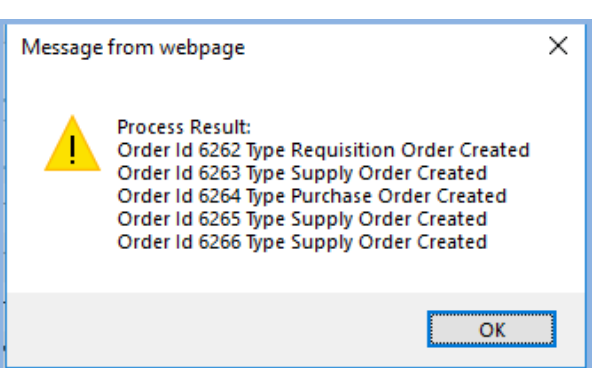

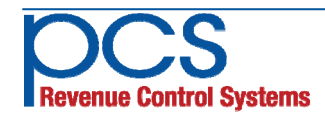

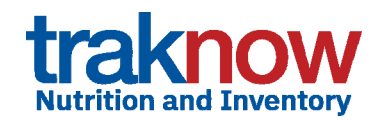

#### **Document Manager**

Users can control and monitor all ordering and receiving activity in the Document Manager. View, delete, edit (if still in draft mode) and cancel or reverse. Suppliers and due dates are clearly marked. Click the top of any column to sort by column heading.

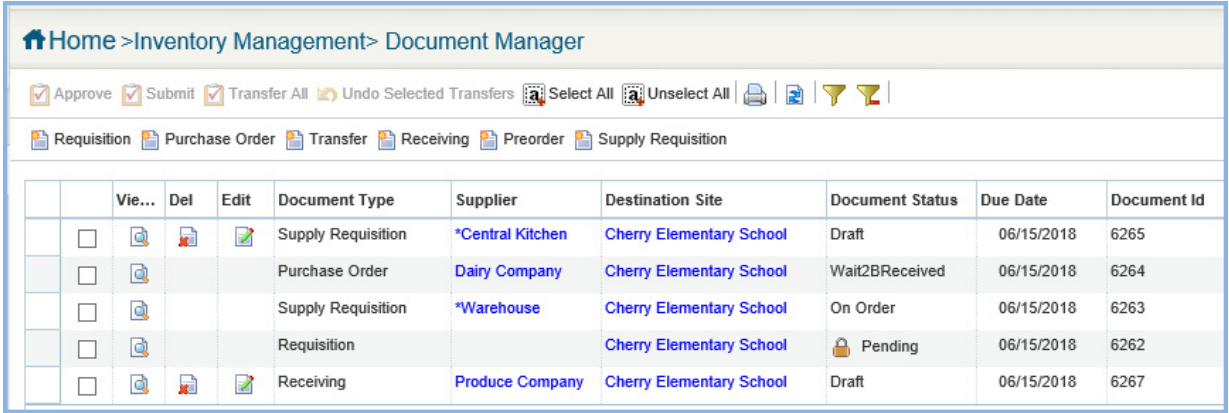

### **Receiving Screen**

Enter the invoice number, check the vendor item code, edit any amounts received that are different than the amount ordered, add last minute ordered items, reject broken or spoiled items and record reason.

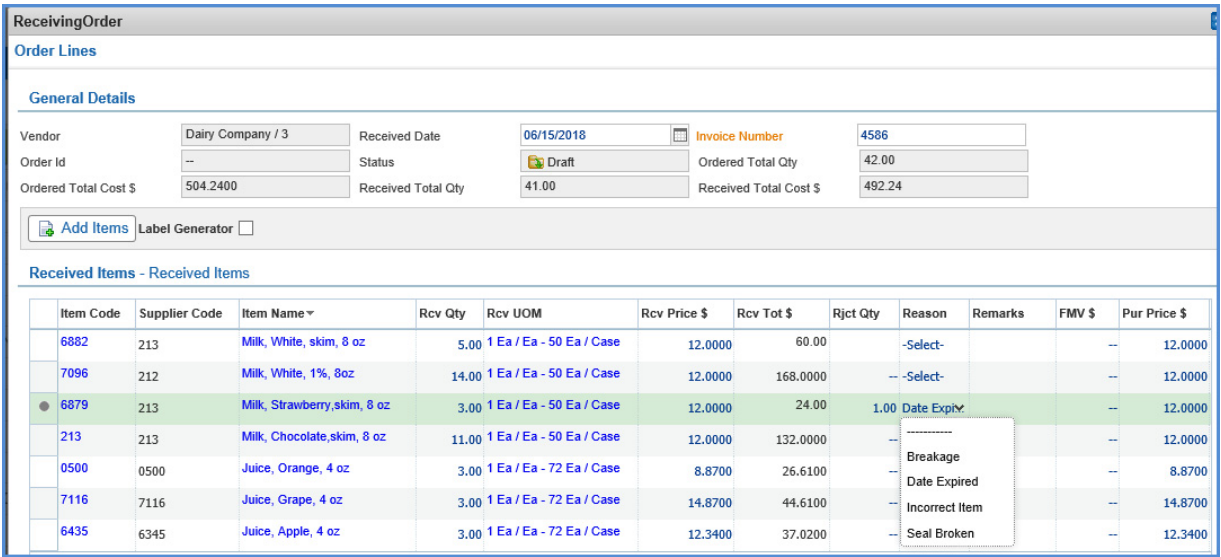

Partially received orders automatically create back orders (if allowed by the district) or can be closed by the user.

Rejected items can be recorded and sub‐ tracted from the receiving screen along with documentation of reason.

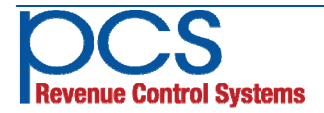

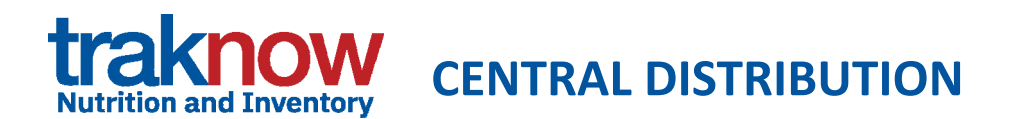

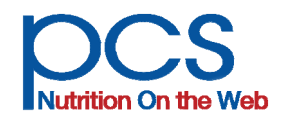

# **Solutions for Staging, Picking, Truck Routes, & Dynamic Inventory Management**

Upon submission at any site or upon submission via central approval, supply orders are available instantaneously at the warehouse. If the "virtual" stock [on-hand (+) on-order (-) committed] is below what is required, a warning can be displayed (both to the ordering site and the stock clerk). Warehouse staff can easily pull supply orders into transfers by highlighting and clicking on orders. Picks lists can be generated by site or summarized for staging by delivery route, with sorting by location to optimize picking. Shipping tickets can then be arranged by order of delivery for optimal packing.

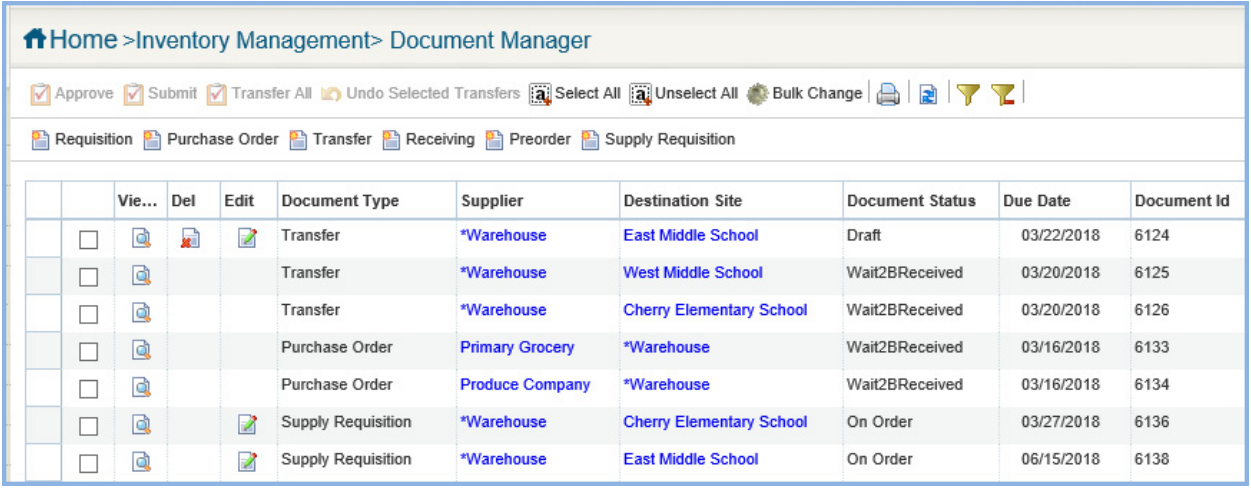

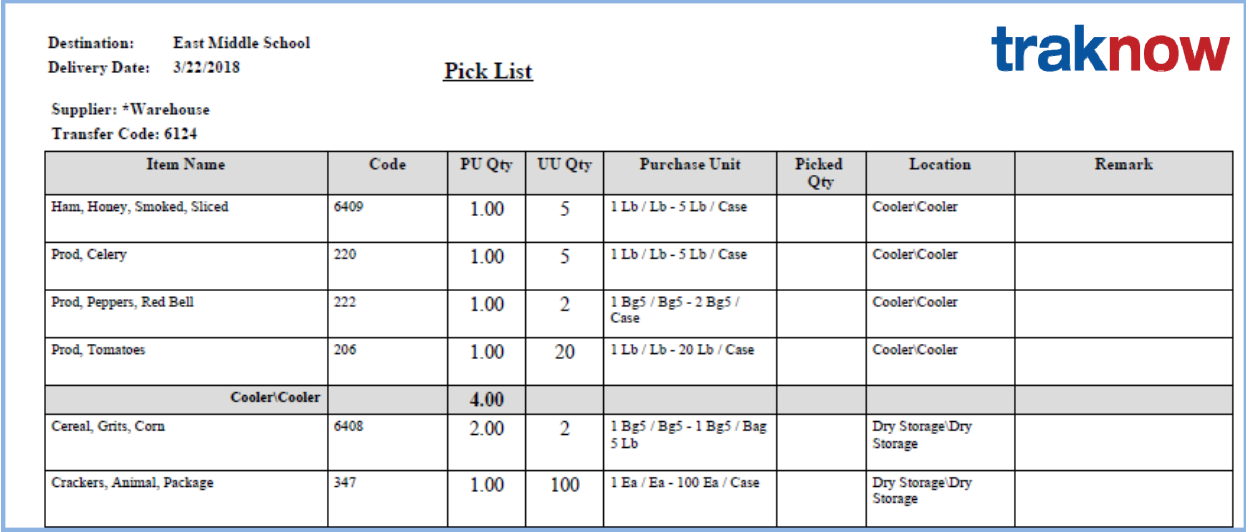

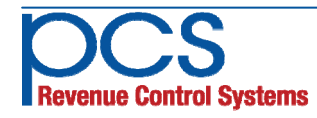

560 Sylvan Ave. Englewood Cliffs, NJ 07632 800‐247‐3061 • www.pcsrcs.com • info@pcsrcs.com **© PCS Revenue Control Systems, Inc. All rights reserved DOC‐219‐061418** 

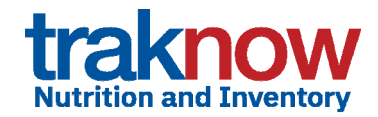

Beef, Patty

\*Warehouse

120 each/case; Pre-cooked

720.00 0.3250

> 1560 840 1440

6800

Name

Code

Site Name Site Code

**Site parameters** 

# **MANAGE DISTRIBUTION**

### **Add last minute orders, edit and print shipping documents**

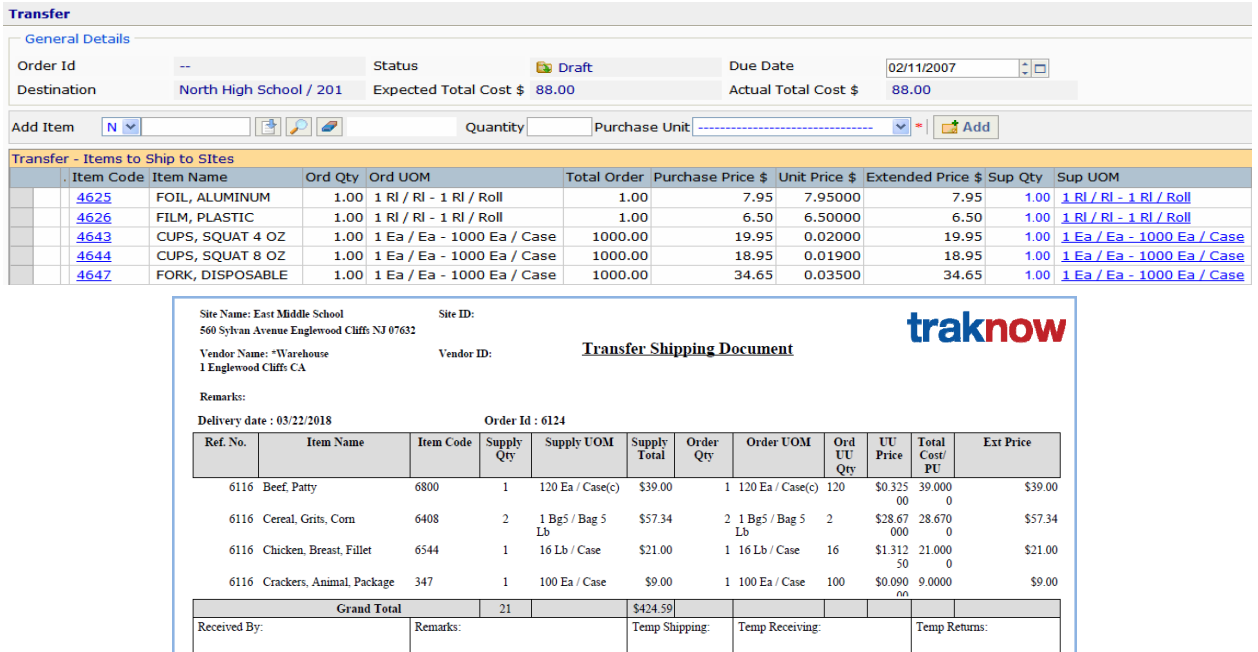

#### **Virtual Stock Calculator finds potentially missing items and creates orders**

Virtual stock calculators find where you may come up short when ordering based on par and re-order points. The virtual stock calculator is activated in a popup window whenever the user clicks on the Item Code in any screen in the system. In addition, orders may be created by clicking on the "missing item" button. On-hand stock levels are compared to stock on-order form suppliers and stock committed to requisitions. If at any time the virtual stock level falls below the re-order point, the item is placed on a suggested order in the amount needed to fill maximum par. General Stock Details Site(s) Stock I

#### **Virtual Warehouses**

Any site can be designated to process requisitions and transfers. The  $\int_{\text{Description}}$ second tab of the Virtual Stock Calculator displays stock levels at every site. If its too late to order an item from a supplier and the warehouse is short, the site user can quickly locate available stock

anywhere in the district. This fea‐ ture is also useful in identifying and distributing overstock at year end.

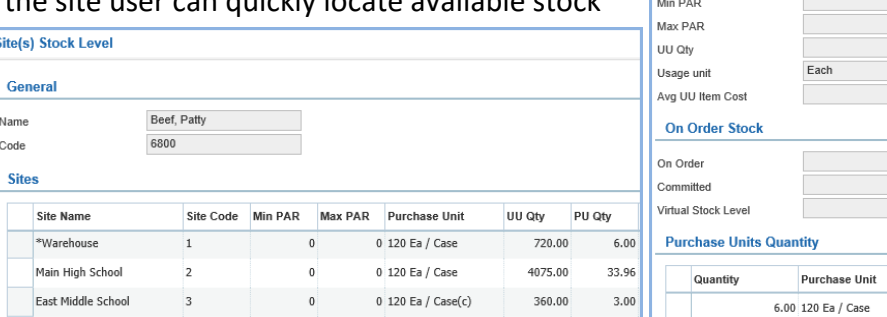

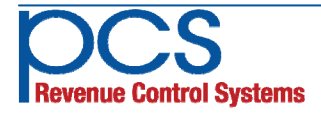

560 Sylvan Ave. Englewood Cliffs, NJ 07632 800‐247‐3061 • www.pcsrcs.com • info@pcsrcs.com **© PCS Revenue Control Systems, Inc. All rights reserved DOC‐219‐061418** 

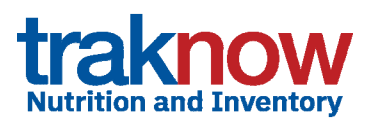

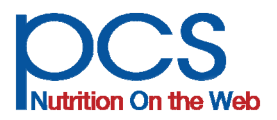

**TrakNOW** can provide your food and nutrition services with a clear quantifiable return on investment. Inventory management alone can target over ordering, waste and hording. The integration of menu planning, costing and food production along with procurement and inventory can provide even greater savings in labor, as well as food cost. These systems literally pay for themselves as they are implemented. Typical cost savings realized while implementing the software are listed below.

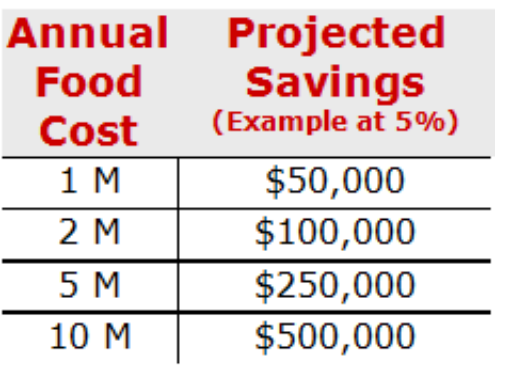

### **Features and savings:**

**Just-in-time ordering** reduces inventory levels, as well as shrinkage, spoilage and loss – if its not there it can't disappear

**Accurate scaling** of recipes provides consistency of product, inventory usage and portioning

**Accurate forecasts** based on history reduce overproduction and waste

**Invoice reconciliation** assures that the correct product and price is received

**Leftover management** optimizes use of existing finished product and reduces spoilage

**Physical inventories** counting whole and broken units eliminates the math, no decimals or fractions needed.

### **Reduction of Food Costs**

Food cost is an important controllable expense that provides additional and ongoing return on investment as each system software component is implemented. Accurate food cost and variance analysis is instantaneous allowing managers and supervisors to react quickly to changing circumstances. Most customers experience savings between 2 ½ and 15% depending on the previous degree of formal inventory control plus the number of integrated components purchased. The table provides a conservative illustration.

### **Other Benefits Include:**

**Time saved** analyzing menus for nutrition

**Time saved** analyzing menus for components

**Time saved** creating production records

**Time saved** automatically printing pick lists, production guides, transport sheets, etc.

**Time savings** submitting orders to suppliers

**Time saved** creating orders and requisitions

**Time savings** counting inventory

**Time Saved** publishing and analyzing bids

**Reduced inventory holding costs,** due to accurate ordering

**Reduced printing costs**, through count sheets that display active inventory

**Supplier web interfaces** reduce labor and increase accuracy in ordering

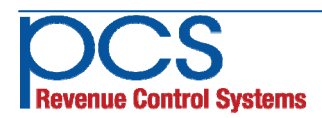

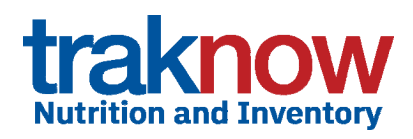

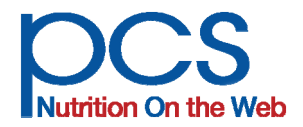

# **Continuing Education Credits for TrakNOW Training**

### **Earn CEUs for TrakNOW training and receive credits toward fulfilling annual Professional Standards requirements.**

### **For New Customers:**

- TrakNOW online or onsite software training is SNA Approved for CEUs
- Earn CEUs for implementing/training of each purchased module
- Current CEU credits available
	- Up to 16 for managers
	- Up to 20 for district personnel
- Training is designed to be pertinent to your district's needs
- Certificates are available upon completion of each training module

### **For Existing Customers:**

**CEUs are Available for** *Online Refresher Training***. AƩendees earn up to 2 CEUs, 1 CEU per NutriƟon or Inventory module, while becoming more proficient in the following:** 

- Menu planning
- Forecasting
- Production records
- Perpetual inventory & more

### **Contact your account manager or TrakNOW specialist for details.**

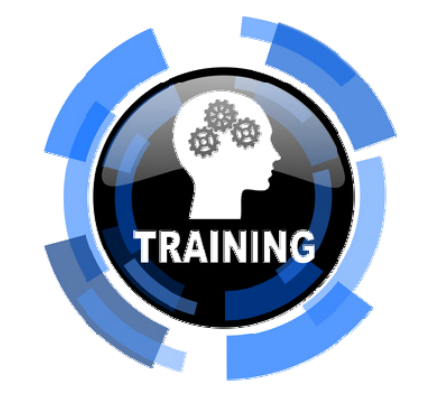

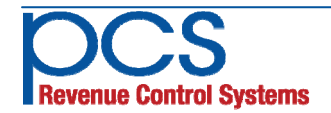